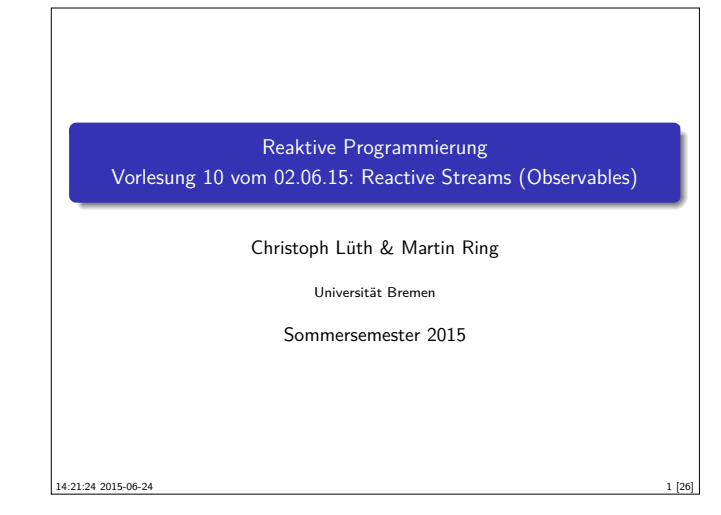

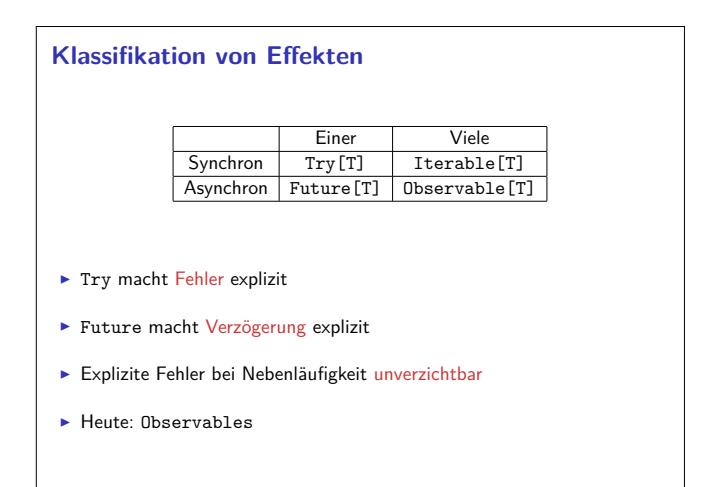

3 [26]

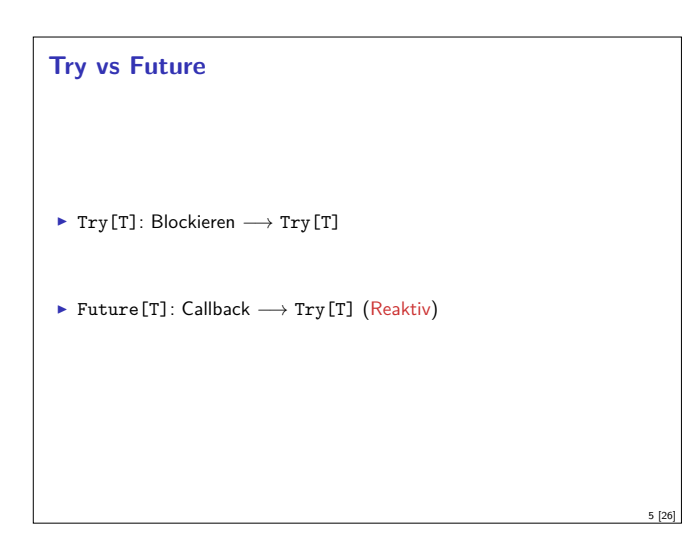

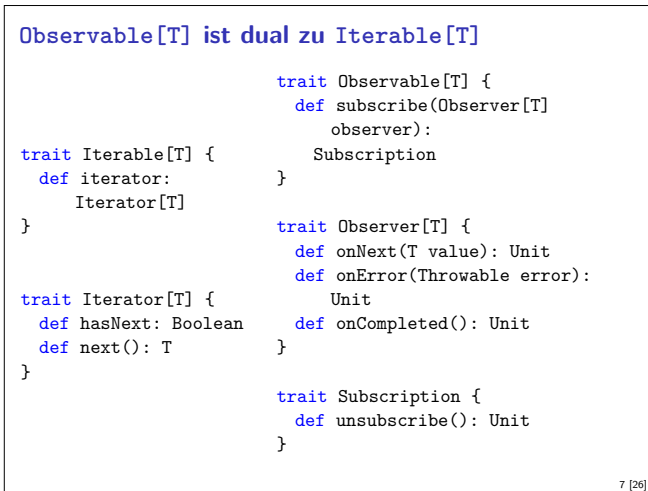

## **Fahrplan**

- ► Teil I: Grundlegende Konzepte
- $\blacktriangleright$  Teil II: Nebenläufigkeit
	- $\blacktriangleright$  Futures and Promises
	- ▶ Das Aktorenmodell
	- $\blacktriangleright$  Aktoren und Akka
- ▶ Reaktive Datenströme Observables
- **•** Reaktive Datenströme Back Pressure und Spezifikation
- ▶ Reaktive Datenströme Akka Streams
- $\blacktriangleright$  Teil III: Fortgeschrittene Konzepte

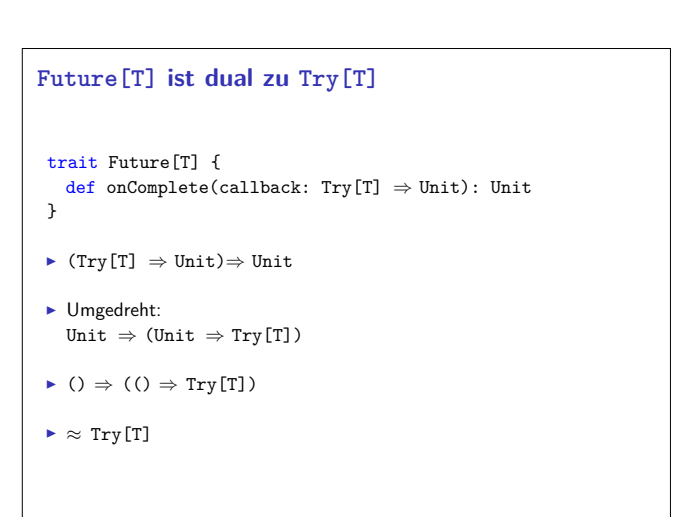

2 [26]

4 [26]

6 [26]

**Was ist dual zu Iterable?** trait Iterable[T] { def iterator(): Iterator[T] } trait Iterator[T] { def hasNext: Boolean  $def next(): T$  $\triangleright$  ()  $\Rightarrow$  ()  $\Rightarrow$  Try[Option[T]]  $\blacktriangleright$  Umgedreht:  $(Try[Option[T]] \Rightarrow Unit) \Rightarrow Unit$  $\blacktriangleright$  ( T  $\Rightarrow$  Unit, Throwable  $\Rightarrow$  Unit, () $\Rightarrow$  Unit ) $\Rightarrow$  Unit

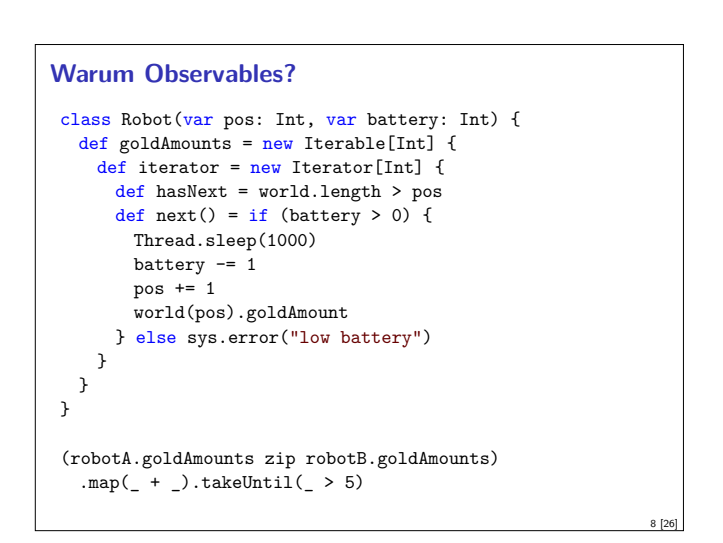

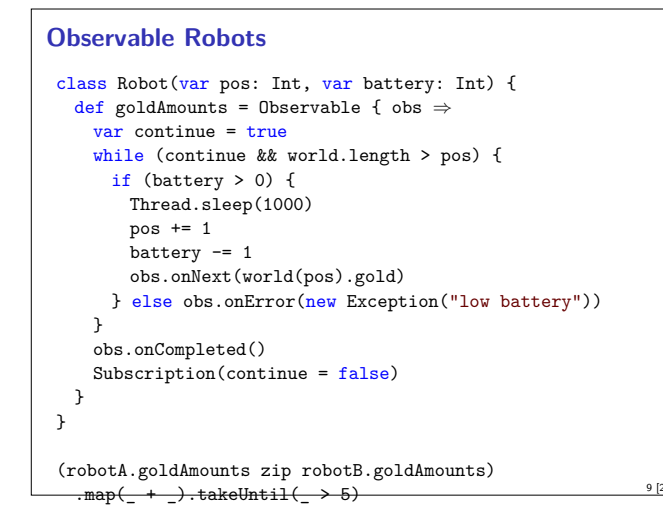

### **Observable Contract**

- $\blacktriangleright$  die onNext Methode eines Observers wird beliebig oft aufgerufen.
- <sup>I</sup> onCompleted oder onError werden nur einmal aufgerufen und schließen sich gegenseitig aus.
- <sup>I</sup> Nachdem onCompleted oder onError aufgerufen wurde wird onNext nicht mehr aufgerufen.

onNext\*(onCompleted|onError)?

11 [26]

<sup>I</sup> Diese Spezifikation wird durch die Konstruktoren erzwungen.

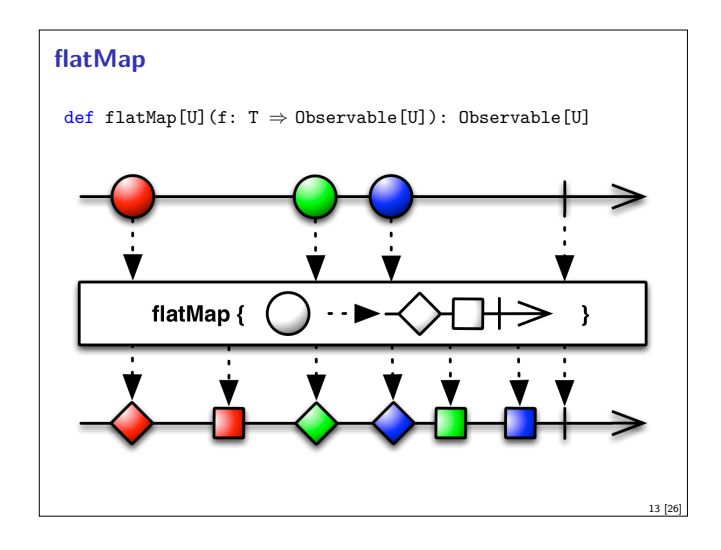

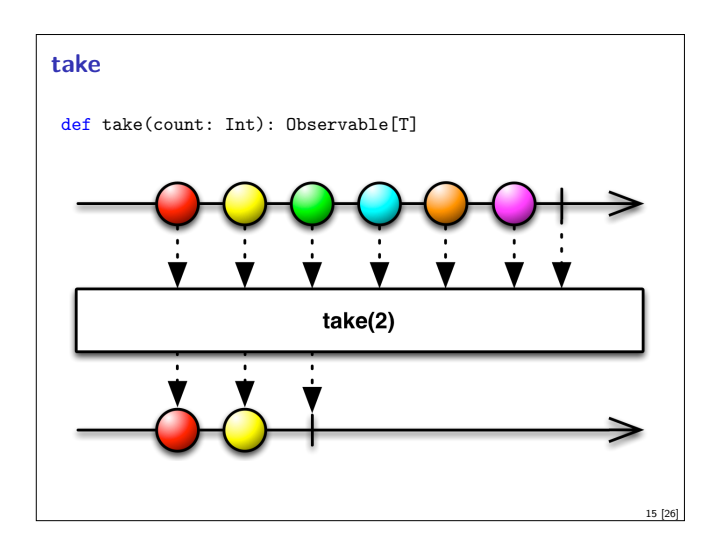

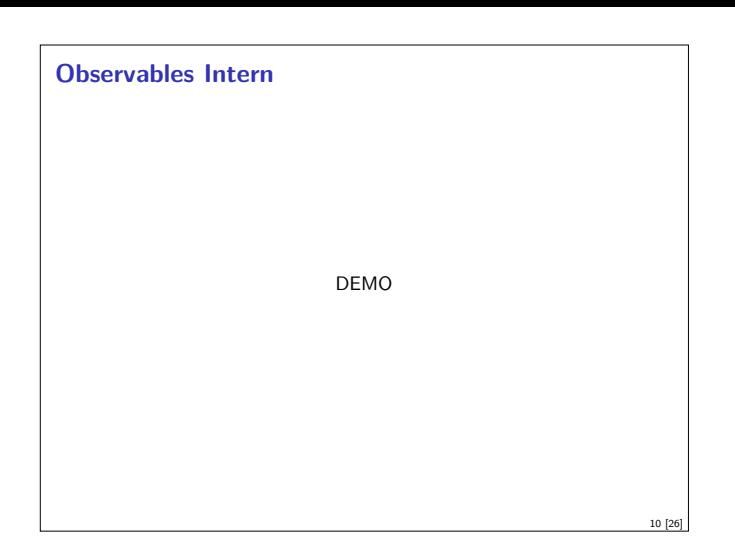

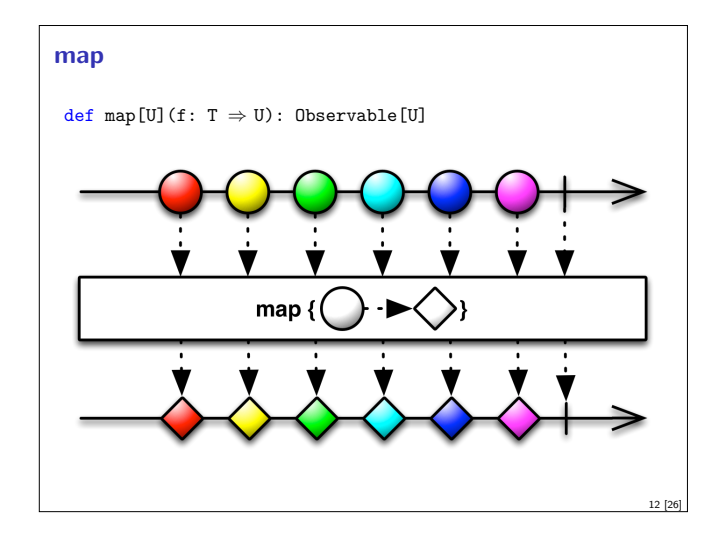

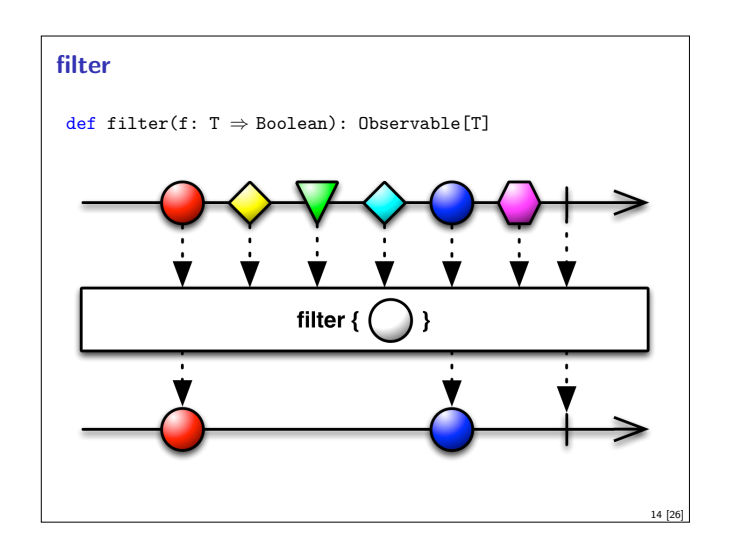

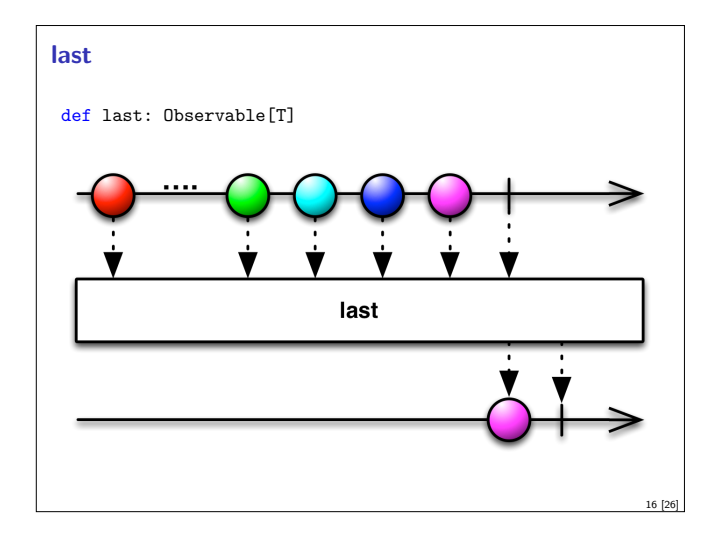

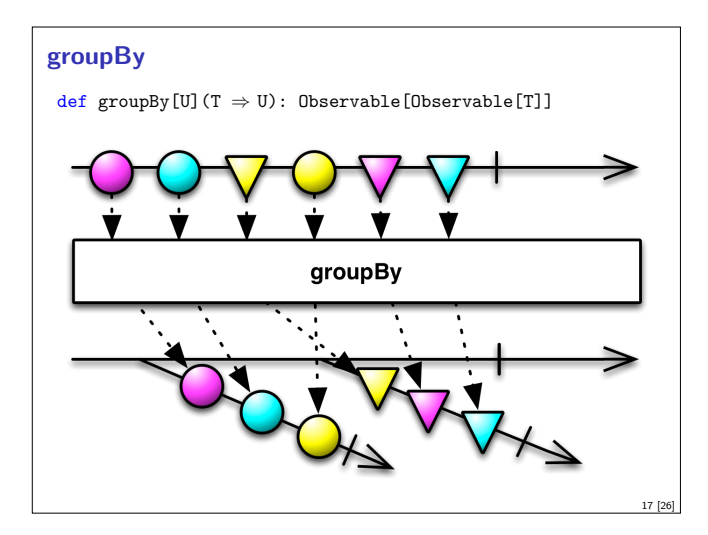

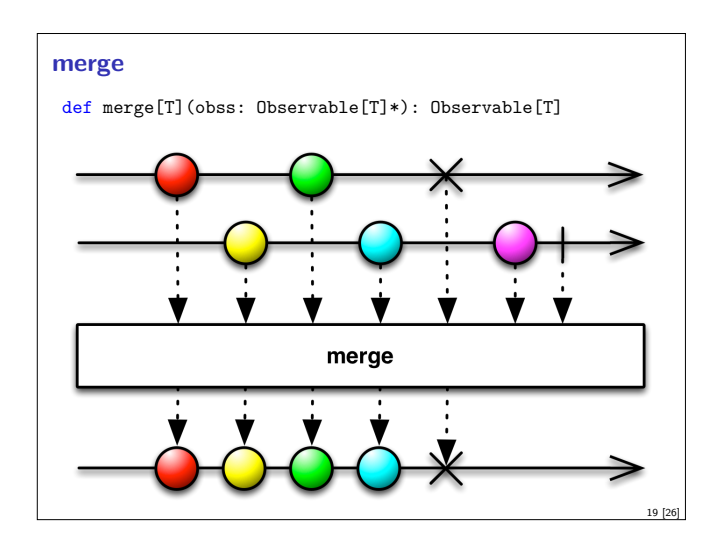

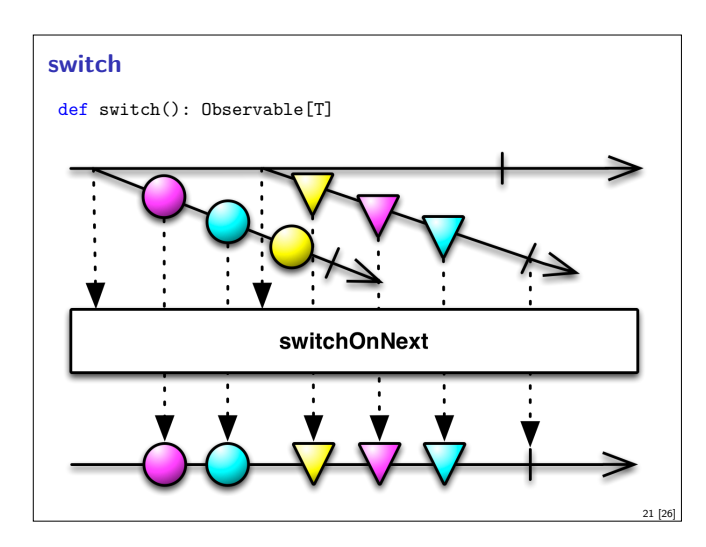

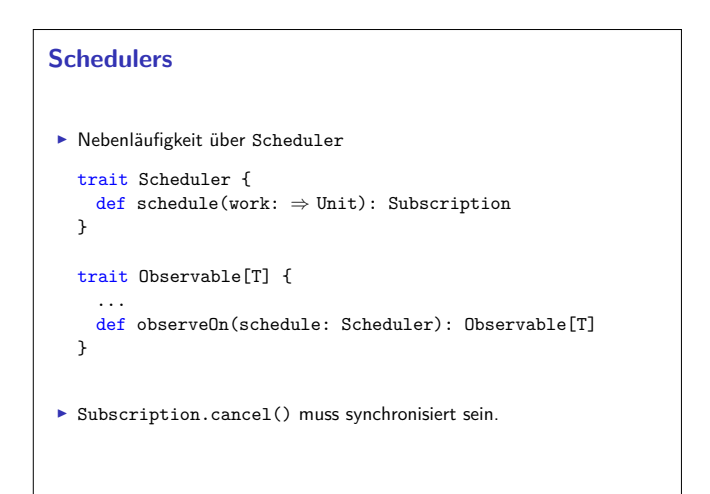

 $23 E$ 

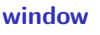

def window(count: Int): Observable[Observable[T]]

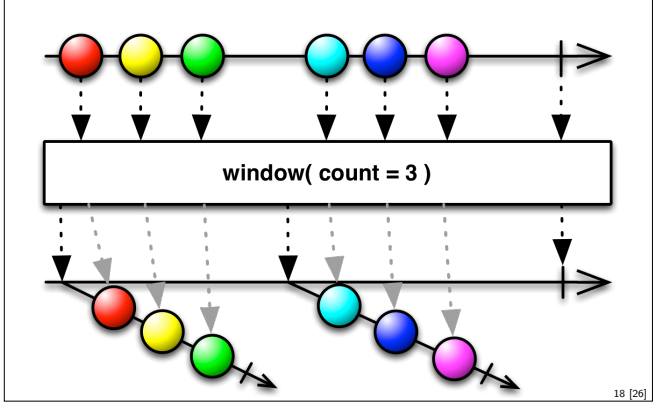

# **zip**

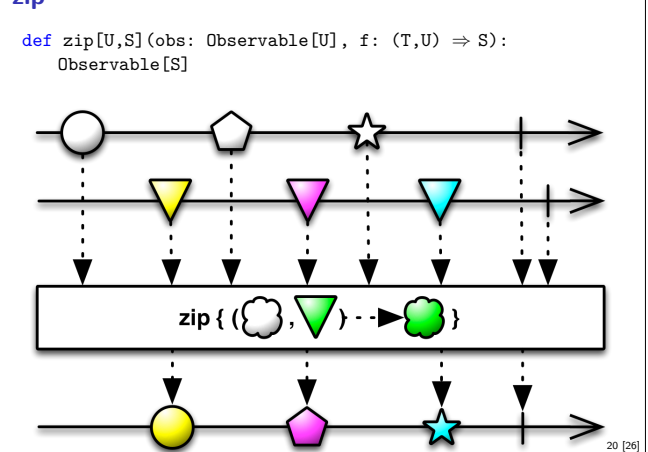

#### **Subscriptions**

<sup>I</sup> Subscriptions können mehrfach gecancelt werden. Deswegen müssen sie idempotent sein.

 $\texttt{Subscription}(\texttt{cancel:} \ \Rightarrow \texttt{Unit})$ 

BooleanSubscription(cancel:  $\Rightarrow$  Unit)

```
class MultiAssignmentSubscription {
 def subscription_=(s: Subscription)
 def subscription: Subscription
}
```
CompositeSubscription(subscriptions: Subscription\*)

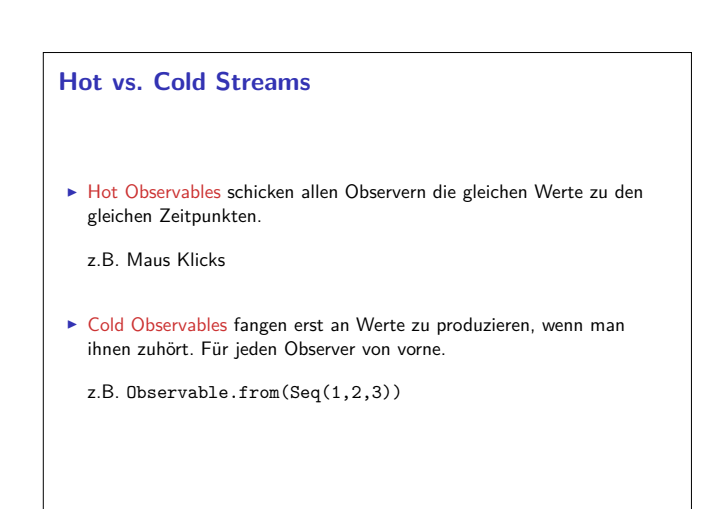

22 [26]

#### **Observables Bibliotheken**

- ▶ Observables sind eine Idee von Eric Meijer
- $\triangleright$  Bei Microsoft als .net *Reactive Extension* (Rx) enstanden
- $\blacktriangleright$  Viele Implementierungen für verschiedene Platformen
	- ► RxJava, RxScala, RxClosure (Netflix)
	- $\blacktriangleright$  RxPY, RxJS, ... (ReactiveX)
- $\blacktriangleright$  Vorteil: Elegante Abstraktion, Performant
- <sup>I</sup> Nachteil: Push-Modell ohne Bedarfsrückkopplung

## **Zusammenfassung**

 $\blacktriangleright$  Futures sind dual zu Try

25 [26]

- $\triangleright$  Observables sind dual zu Iterable
- $\blacktriangleright$  Observables abstrahieren viele Nebenläufigkeitsprobleme weg:

Außen funktional (Hui) - Innen imperativ (Pfui)

<sup>I</sup> Nächstes mal: Back Pressure und noch mehr reaktive Ströme

26 [26]